## CS 365 — Programming Languages

Exceptions

Mar 2, 2012

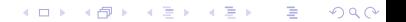

```
#include<stdio.h>
#include<math.h>
void sqrtMean(int array[], int length);
int main()
{
  int array[10] = { 5, 12, 13, 3, 4, 5, 21, 42, 63, 7};
  sqrtMean(array, 10);
  array[3] = -47;
  sqrtMean(array, 10);
  return 0;
}
void sqrtMean(int array[], int length)
{
  float sqrtSum = 0;
  int i;
  for (i = 0; i < length; i++)if (array[i] < 0) goto error;
    else sqrtSum += sqrt(array[i]);
  printf("%f\n", sqrtSum / length);
  return;
 error:
  printf("found negative in array.\n");
}
```
メロメ メタメ メミメ メミメ

活

 $299$ 

```
public class Continue {
    public static void main(String[] args) {
        int[][] array = { {45,76,34,56,879,24,46,57,789,234},
                    { 26,7,58,52,-236,84,48,14,25,95},
                    { 734, 28, 75, 34, 88, 53} };
        outer:
        for (int i = 0; i < \text{array.length}; i++) {
            double sqrtSum = 0;
            for (int j = 0; j < array[i].length; j++)if (\arctan[i][i] < 0) {
                    System.out.println("There's a negative in this row, yuck.");
                    continue outer;
                }
                else sqrtSum += Math.sqrt(array[i][j]);
            System.out.println("" + (sqrtSum / array[i].length));
        }
    }
}
```
★ ロチ (4 御) > (唐) > (唐) → [唐]

 $299$ 

```
public class Goto {
    public static void main(String[] args) {
        f(25);
    }
    static int f(int x) {
        int a;
        int i;
        @ static int g(int y) {
            int j;
            @ static int h(int z) {
                 @ static int m(int k) {
                        if (k == 12) goto exit;
                       else if (k \geq x) return:
                       else {
                           a = a + z;
                           m(k + 3):
                       }
                 }
                 m(z):
             }
            for (j = y; j > 0; j = j - 7)h(i);
        }
        for (i = 0; i < x; i = i + 1)g(i);
   exit:
        return a;
  }
}
```
メロメ メタメ メミメ メミメ - 重  $299$ 

```
public class A { }
...
public static { int, String, A} m(int x) {
     if (x < 0)
          return 5;
     else if (x = 0)return "hello";
      else
          return new A();
}
```
K ロ ▶ K 레 ≯ K X B X X B → X D → X O Q Q Q

```
typecase(m(z)) {
case int {int i} : ...
case String {String s} : ...
case A {A a} : ...
}
```
K ロ ▶ K 레 ▶ K 제본 X X 제본 → D 및 → D Q Q Q

```
datatype a = ...;
datatype multi = Int of int | String of string | A of a;
case m(z) of
 Int(i) => ...
| String(s) => ...
| A(aa) \Rightarrow ...
```
K ロ ▶ K 레 ▶ K 제본 X X 제본 → D 및 → D Q Q Q

```
public class E1 extends Exception { public int i; }
public class E2 extends Exception { public String s;}
public class E3 extends Exception { public A a; }
public static void m(int x) throws E1, E2, E3{
     if (x < 0)throw new E1(5);
     else if (x = 0)throw new E2("hello");
      else
           return new E3(new A());
}
try \{ m(z)} catch (E1 e) {
   int i = e.i:
```
K ロ K K 御 K K 활 K K 활 K 시 활

 $299$ 

```
...
} catch (E2 e) {
    String s = e.s;
    ...
} catch (E3 e) {
    A s = e.a;
   ...
}
```

```
try {
   ... // A
   x = y / z;... // B
} catch(ArithmeticException ae) {
  ... // C
}
```
K ロ ▶ K 레 ▶ K 회 ▶ K 회 ▶ X 회 ▶ X 회 → 9 Q Q ·

```
boolean exception = false;
```
try { ... // A x = y / z; ... // B } catch(ArithmeticException ae) { ... // C }

```
... // A
if (z == 0) {
    exception = true;
    goto CATCH;
}
x = y / z;... // B
CATCH:
if (exception) {
  ... // C
}
```
K ロ ▶ K 레 ≯ K X B X X B → X D → X O Q Q Q

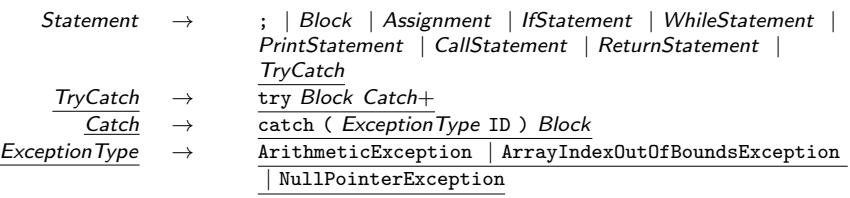

K □ ▶ K @ ▶ K 할 ▶ K 할 ▶ 이 할 → 9 Q @

```
ExceptionType:!(AE "ArithmeticException",
                  AIOOBE "ArrayIndexOutOfBoundsException",
                  NPE "NullPointerException")
Statement => Skip | Block | Assignment | Conditional | Loop | Print |
                CallStmt | ReturnStmt | TryCatch ;
```
K ロ ▶ K 레 ≯ K X B X X B → X D → X O Q Q Q

```
TryCatch -> Block Catch*;
```

```
Catch -> ExceptionType Block;
```